## Package 'slam'

January 8, 2022

<span id="page-0-0"></span>Version 0.1-50

Title Sparse Lightweight Arrays and Matrices

Description Data structures and algorithms for sparse arrays and matrices, based on index arrays and simple triplet representations, respectively.

**Depends** R  $(>= 3.4.0)$ 

Imports stats

Enhances Matrix, SparseM, spam

License GPL-2

NeedsCompilation yes

Author Kurt Hornik [aut, cre] (<<https://orcid.org/0000-0003-4198-9911>>), David Meyer [aut], Christian Buchta [aut]

Maintainer Kurt Hornik <Kurt.Hornik@R-project.org>

Repository CRAN

Date/Publication 2022-01-08 15:01:53 UTC

## R topics documented:

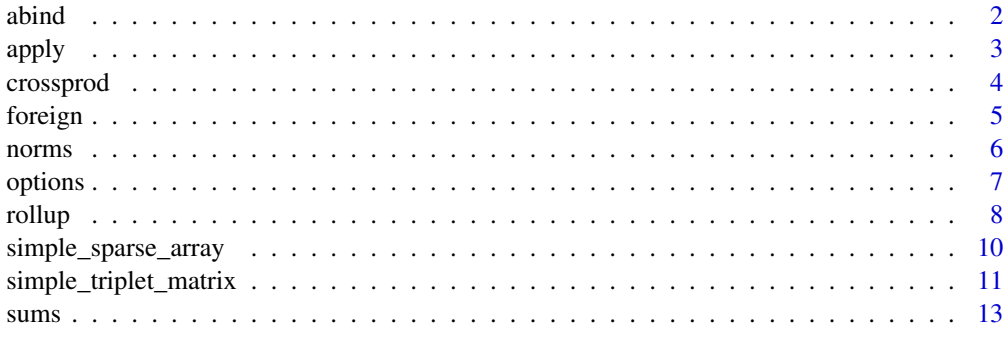

**Index** [15](#page-14-0)

<span id="page-1-0"></span>

Combine a sequence of (sparse) arrays, matrices, or vectors into a single sparse array of the same or higher dimension.

## Usage

```
abind_simple_sparse_array(..., MARGIN = 1L)
extend_simple_sparse_array(x, MARGIN = 0L)
```
#### Arguments

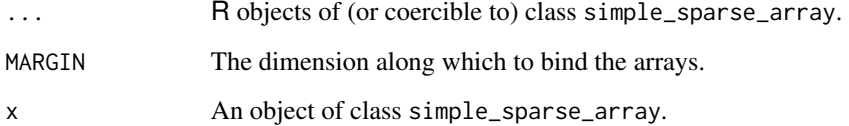

#### Details

abind\_simple\_sparse\_array automatically extends the dimensions of the elements of '. . . ' before it combines them along the dimension specified in MARGIN. If a negative value is specified first all elements are extended left of the target dimension.

extend\_simple\_sparse\_array inserts one (or more) one-level dimension(s) into x to the right of the position(s) specified in MARGIN, or to the left if specified in negative terms. Note that the target positions must all be in the range of the dimensions of x (see Examples).

## Value

An object of class simple\_sparse\_array where the dimnames are taken from the elements of '. . . '.

#### Author(s)

Christian Buchta

## See Also

[simple\\_sparse\\_array](#page-9-1) for sparse arrays.

#### <span id="page-2-0"></span>apply 3

## Examples

```
## automatic
abind_simple_sparse_array(1:3, array(4:6, c(1,3)))abind_simple_sparse_array(1:3, array(4:6, c(3,1)), MARGIN = 2L)
## manual
abind_simple_sparse_array(1:3, 4:6)
abind_simple_sparse_array(1:3, 4:6, MARGIN = -2L) ## by columns
abind_simple_sparse_array(1:3, 4:6, MARGIN = -1L) ## by rows
##
a <- as.simple_sparse_array(1:3)
a
extend_simple_sparse_array(a, c( 0L, 1L))
extend_simple_sparse_array(a, c(-1L,-2L)) ## the same
extend_simple_sparse_array(a, c( 1L, 1L))
```
<span id="page-2-1"></span>apply *Apply Functions Over Sparse Matrix Margins*

#### **Description**

Apply functions to (the cross-pairs of) the rows or columns of a sparse matrix.

#### Usage

```
rowapply_simple_triplet_matrix(x, FUN, ...)
colapply_simple_triplet_matrix(x, FUN, ...)
```

```
crossapply\_simple\_triplet\_matrix(x, y = NULL, Flow, ...)tcrossapply\_simple\_triplet\_matrix(x, y = NULL, Flow, ...)
```
#### Arguments

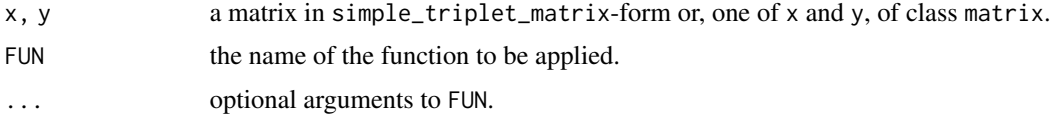

## Details

colapply\_simple\_triplet\_matrix temporarily expands each column of x to dense vector representation and applies the function specified in FUN.

crossapply\_simple\_triplet\_matrix temporarily expands each cross-pair of columns of x (and y) to dense vector representation and applies the function specified in FUN.

Note that if  $y = NULL$  then only the entries in the lower triangle and the diagonal are computed, assuming that FUN is symmetric.

## <span id="page-3-0"></span>Value

A vector (matrix) of length (dimensionality) of the margin(s) used. The type depends on the result of FUN.

Note that the result of colapply\_simple\_triplet\_matrix is never simplified to matrix.

## Author(s)

Christian Buchta

## See Also

[apply](#page-2-1) for dense-on-dense computations.

#### Examples

```
##
x \le matrix(c(1, 0, 0, 2, 1, 0), nrow = 3,
   dimnames = list(1:3, LETTERS[1:2]))
x
s <- as.simple_triplet_matrix(x)
colapply_simple_triplet_matrix(s, FUN = var)
##
simplify2array(colapply_simple_triplet_matrix(s, identity))
##
crossapply_simple_triplet_matrix(s, FUN = var)
```
<span id="page-3-1"></span>crossprod *Matrix Crossproduct*

#### Description

Compute the matrix cross-product of a sparse and a dense or sparse matrix.

## Usage

```
tcrossprod_simple_triplet_matrix(x, y = NULL)
##
crossprod_simple_triplet_matrix(x, y = NULL)
matprod_simple_triplet_matrix(x, y)
```
#### Arguments

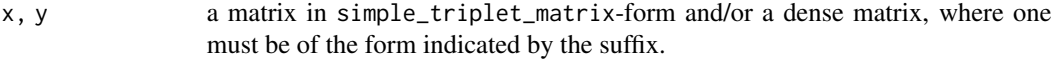

#### Details

Function tcrossprod\_simple\_triplet\_matrix implements fast computation of  $x$  %\*% t(x) and x %\*% t(y) (tcrossprod). The remaining functions are (optimized) wrappers.

#### <span id="page-4-0"></span>foreign the state of the state of the state of the state of the state of the state of the state of the state of the state of the state of the state of the state of the state of the state of the state of the state of the st

## Value

A double matrix, with appropriate dimnames taken from x and y.

#### Note

The computation is delegated to tcrossprod if y (or  $x$  if  $y == NULL$ ) contains any of the special values NA, NaN, or Inf.

#### Author(s)

Christian Buchta

## See Also

[crossprod](#page-3-1) for dense-on-dense computations.

#### Examples

```
##
x \le - matrix(c(1, 0, 0, 2, 1, 0), nrow = 3)
x
s <- as.simple_triplet_matrix(x)
tcrossprod_simple_triplet_matrix(s, x)
##
tcrossprod_simple_triplet_matrix(s)
##
tcrossprod_simple_triplet_matrix(s[1L, ], s[2:3, ])
```
### foreign *Read and Write Sparse Matrix Format Files*

#### Description

Read and write CLUTO sparse matrix format files, or the CCS format variant employed by the MC toolkit.

### Usage

```
read_stm_CLUTO(file)
write_stm_CLUTO(x, file)
read_stm_MC(file, scalingtype = NULL)
write_stm_MC(x, file)
```
#### Arguments

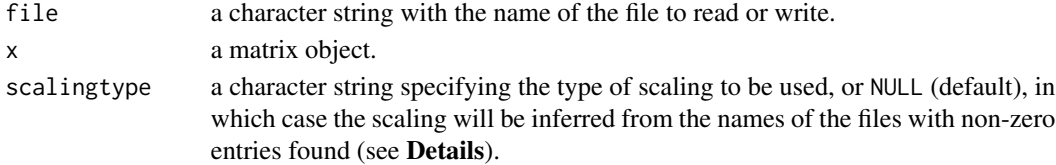

## <span id="page-5-0"></span>Details

Documentation for CLUTO including its sparse matrix format is available from [https://www-users](https://www-users.cs.umn.edu/~karypis/cluto/). [cs.umn.edu/~karypis/cluto/](https://www-users.cs.umn.edu/~karypis/cluto/).

read\_stm\_CLUTO reads CLUTO sparse matrices, returning a [simple triplet matrix.](#page-0-0)

write\_stm\_CLUTO writes CLUTO sparse matrices. Argument x must be coercible to a simple triplet matrix via [as.simple\\_triplet\\_matrix](#page-10-1).

MC is a toolkit for creating vector models from text documents (see [https://www.cs.utexas.](https://www.cs.utexas.edu/users/dml/software/mc/) [edu/users/dml/software/mc/](https://www.cs.utexas.edu/users/dml/software/mc/)). It employs a variant of Compressed Column Storage (CCS) sparse matrix format, writing data into several files with suitable names: e.g., a file with '\_dim' appended to the base file name stores the matrix dimensions. The non-zero entries are stored in a file the name of which indicates the scaling type used: e.g., '\_tfx\_nz' indicates scaling by term frequency ('t'), inverse document frequency ('f') and no normalization ('x'). See 'README' in the MC sources for more information.

read\_stm\_MC reads such sparse matrix information with argument file giving the path with the base file name, and returns a [simple triplet matrix.](#page-0-0)

write\_stm\_MC writes matrices in MC CCS sparse matrix format. Argument x must be coercible to a simple triplet matrix via [as.simple\\_triplet\\_matrix](#page-10-1).

norms *Row and Column Norms*

#### Description

Compute row and column p-norms.

## Usage

row\_norms $(x, p = 2)$  $col\_norms(x, p = 2)$ 

#### Arguments

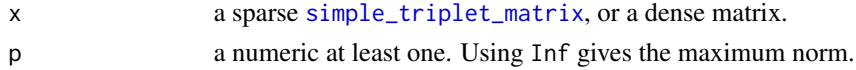

#### Value

A vector with the row or column  $p$ -norms for the given matrix.

```
x \leftarrow matrix(1 : 9, 3L)## Row lengths:
row_norms(x)
## Column maxima:
col_norms(x, Inf)
```
<span id="page-6-1"></span><span id="page-6-0"></span>

Function for getting and setting options for the slam package.

## Usage

slam\_options(option, value)

## Arguments

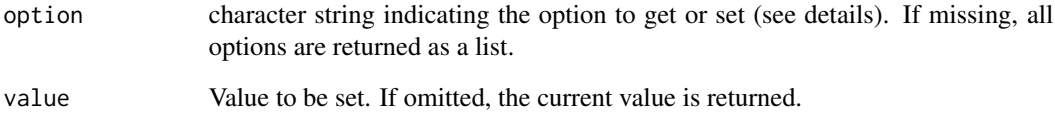

## Details

Currently, the following options are available:

"max\_dense": numeric specifying the maximum length of dense vectors (default: 2^24).

## See Also

[simple\\_sparse\\_array](#page-9-1)

```
## save defaults
.slam_options <- slam_options()
.slam_options
slam_options("max_dense", 2^25)
slam_options("max_dense")
## reset
slam_options("max_dense", .slam_options$max_dense)
```
<span id="page-7-0"></span>

Rollup (aggregate) sparse arrays along arbitrary dimensions.

## Usage

```
rollup(x, MARGIN, INDEX, FUN, ...)
## S3 method for class 'simple_triplet_matrix'
rollup(x, MARGIN, INDEX = NULL, FUN = sum, ...REDUCE = FALSE)
## S3 method for class 'simple_sparse_array'
rollup(x, MARGIN, INDEX = NULL, FUN = sum, ...DROP = FALSE, EXPAND = c("none", "sparse", "dense", "all"),
      MODE = "double")## S3 method for class 'matrix'
rollup(x, MARGIN, INDEX = NULL, FUN = sum, ...DROP = FALSE, MODE = "double")
## S3 method for class 'array'
rollup(x, MARGIN, INDEX = NULL, FUN = sum, ...DROP = FALSE, MODE = "double")
```
#### Arguments

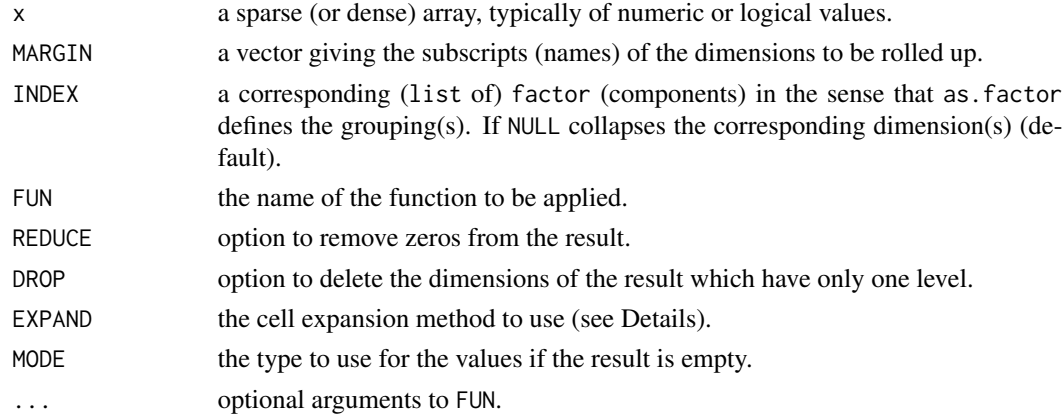

## Details

Provides aggregation of sparse and dense arrays, in particular fast summation over the rows or columns of sparse matrices in simple\_triplet-form.

If (a component of) INDEX contains NA values the corresponding parts of x are omitted.

For simple\_sparse\_array the following cell expansion methods are provided:

#### <span id="page-8-0"></span>rollup 9

none: The *non-zero* entries of a cell, if any, are supplied to FUN as a vector.

sparse: The number of *zero* entries of a cell is supplied in addition to above, as a second argument.

dense: Cells with *non-zero* entries are expanded to a dense array and supplied to FUN.

all: All cells are expanded to a dense array and supplied to FUN.

Note that the memory and time consumption increases with the level of expansion.

Note that the default method tries to coerce x to array.

## Value

An object of the same class as x where for class simple\_triplet\_matrix the values are always of type double if FUN = sum (default).

The dimnames corresponding to MARGIN are based on (the components of) INDEX.

## Note

Currently most of the code is written in R and, therefore, the memory and time it consumes is not optimal.

## Author(s)

Christian Buchta

## See Also

[simple\\_triplet\\_matrix](#page-10-2) and [simple\\_sparse\\_array](#page-9-1) for sparse arrays.

[apply](#page-2-1) for dense arrays.

```
##
x \le - matrix(c(1, 0, 0, 2, 1, NA), nrow = 2,
    dimnames = list(A = 1:2, B = 1:3))x
apply(x, 1L, sum, na.rm = TRUE)##
rollup(x, 2L, na.m = TRUE)##
rollup(x, 2L, c(1,2,1), na.rm = TRUE)## omit
rollup(x, 2L, c(1, NA, 1), na.rm = TRUE)## expand
a <- as.simple_sparse_array(x)
a
r <- rollup(a, 1L, FUN = mean, na.rm = TRUE, EXPAND = "dense")as.array(r)
##
r <- rollup(a, 1L, FUN = function(x, nz)
length(x) / (length(x) + nz),
   EXPAND = "sparse"
```

```
)
as.array(r)
```
<span id="page-9-1"></span>simple\_sparse\_array *Simple Sparse Arrays*

## Description

Data structures and operators for sparse arrays based on a representation by index matrix and value vector.

## Usage

```
simple_sparse_array(i, v, dim = NULL, dimnames = NULL)
as.simple_sparse_array(x)
is.simple_sparse_array(x)
```

```
simplify_simple_sparse_array(x, higher = TRUE)
reduce_simple_sparse_array(x, strict = FALSE, order = FALSE)
drop_simple_sparse_array(x)
```
## Arguments

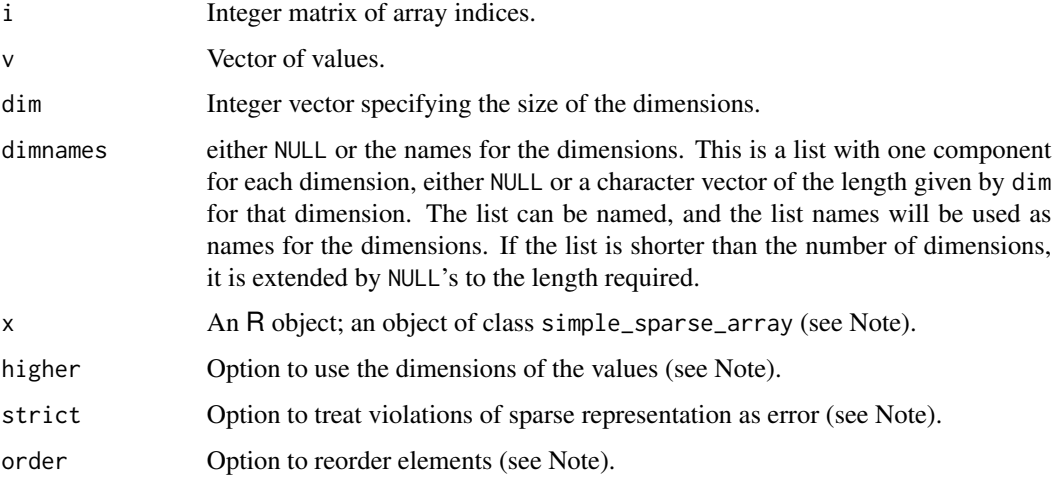

## Details

simple\_sparse\_array is a generator for a class of "lightweight" sparse arrays, represented by index matrices and value vectors. Currently, only methods for indexing and coercion are implemented.

#### <span id="page-10-0"></span>**Note**

The *zero* element is defined as vector(typeof(v),1L), for example, FALSE for logical values (see [vector](#page-0-0)). Clearly, sparse arrays should not contain *zero* elements, however, for performance reasons the class generator does not remove them.

If strict = FALSE (default) reduce\_simple\_sparse\_array tries to repair violations of sparse representation (*zero, multiple* elements), otherwise it stops. If order = TRUE the elements are further reordered (see [array](#page-0-0)).

simplify\_simple\_sparse\_array tries to reduce v. If higher = TRUE (default) augments x by the common dimensions of v (from the left), or the common length. Note that *scalar* elements are never extended and unused dimensions never dropped.

drop\_simple\_sparse\_array drops unused dimensions.

If  $\text{prod}(dim(x)) >$  slam\_options("max\_dense") empty and negative indexing are disabled for [ and [<-. Further, non-negative single (vector) indexing is limited to 52 bits of representation.

#### See Also

[simple\\_triplet\\_matrix](#page-10-2) for sparse matrices.

[slam\\_options](#page-6-1) for options.

#### Examples

```
x \le -\arctan(c(1, 0, 0, 2, 0, 0, 0, 3), \text{dim} = c(2, 2, 2))s <- as.simple_sparse_array(x)
identical(x, as.array(s))
simple_sparse_array(maxrix(c(1, 3, 1, 3, 1, 3), nrow = 2), c(1, 2))
```
<span id="page-10-2"></span>simple\_triplet\_matrix *Simple Triplet Matrix*

#### <span id="page-10-1"></span>**Description**

Data structures and operators for sparse matrices based on simple triplet representation.

#### Usage

```
simple\_triplet\_matrix(i, j, v, nrow = max(i), ncol = max(j),dimnames = NULL)simple_triplet_zero_matrix(nrow, ncol = nrow, mode = "double")
simple_triplet\_diag_matrix(v, nrow = length(v))as.simple_triplet_matrix(x)
is.simple_triplet_matrix(x)
```
#### <span id="page-11-0"></span>**Arguments**

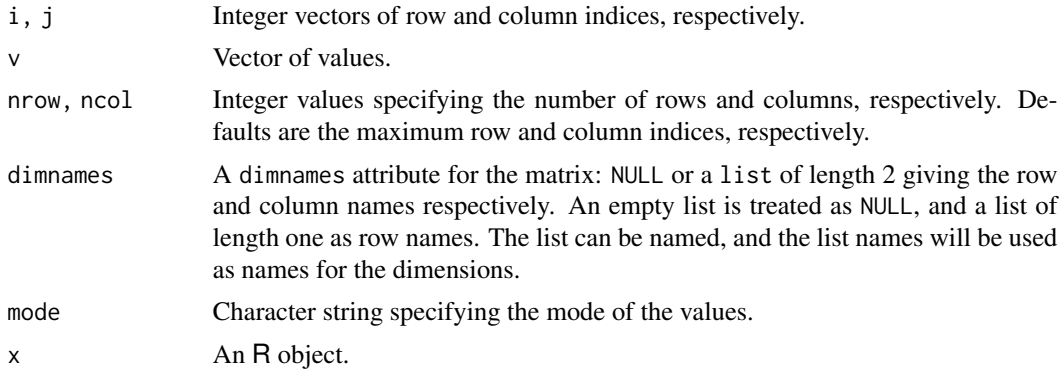

#### Details

simple\_triplet\_matrix is a generator for a class of "lightweight" sparse matrices, "simply" represented by triplets  $(i, j, v)$  of row indices i, column indices j, and values v, respectively. simple\_triplet\_zero\_matrix and simple\_triplet\_diag\_matrix are convenience functions for the creation of empty and diagonal matrices.

Currently implemented operations include the addition, subtraction, multiplication and division of compatible simple triplet matrices, as well as the multiplication and division of a simple triplet matrix and a vector. Comparisons of the elements of a simple triplet matrices with a number are also provided. In addition, methods for indexing, combining by rows (rbind) and columns (cbind), transposing (t), concatenating (c), and detecting/extracting duplicated and unique rows are implemented.

## See Also

[simple\\_sparse\\_array](#page-9-1) for sparse arrays.

## Examples

```
x \le - matrix(c(1, 0, 0, 2), nrow = 2)
s <- as.simple_triplet_matrix(x)
identical(x, as.matrix(s))
simple_triplet_matrix(c(1, 4), c(1, 2), c(1, 2))
simple_triplet_zero_matrix(3)
simple_triplet_diag_matrix(1:3)
cbind(rbind(s, t(s)), rbind(s, s))
## Not run:
## map to default Matrix class
stopifnot(require("Matrix"))
sparseMatrix(i = s$i, j = s$j, x = s$v, dims = dim(s),dimension = dimnames(s)
```
## End(Not run)

<span id="page-12-0"></span>Form row and column sums and means for sparse arrays (currently simple\_triplet\_matrix only).

## Usage

```
row_sums(x, na.rm = FALSE, dims = 1, ...)
col\_sum(x, na.rm = FALSE, dims = 1, ...)row_means(x, na.rm = FALSE, dims = 1, ...)
col_means(x, na.rm = FALSE, dims = 1, ...)## S3 method for class 'simple_triplet_matrix'
row_sums(x, na.rm = FALSE, dims = 1, ...)
## S3 method for class 'simple_triplet_matrix'
col\_sum(x, na.rm = FALSE, dims = 1, ...)## S3 method for class 'simple_triplet_matrix'
row_means(x, na.rm = FALSE, dims = 1, ...)
## S3 method for class 'simple_triplet_matrix'
col_means(x, na.rm = FALSE, dims = 1, ...)
```
## Arguments

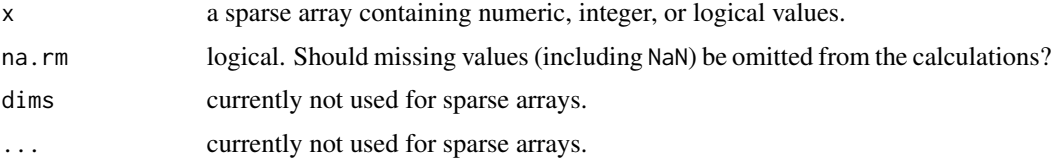

## Details

Provides fast summation over the rows or columns of sparse matrices in simple\_triplet-form.

## Value

A numeric (double) array of suitable size, or a vector if the result is one-dimensional. The dimnames (or names for a vector result) are taken from the original array.

## Note

Results are always of storage type double to avoid (integer) overflows.

## Author(s)

Christian Buchta

<span id="page-13-0"></span>14 sums

## See Also

simple\_triplet\_matrix, [colSums](#page-0-0) for dense numeric arrays.

```
##
x \le - matrix(c(1, 0, 0, 2, 1, NA), nrow = 3)
x
s <- as.simple_triplet_matrix(x)
row_sums(s)
row_sums(s, na.rm = TRUE)
col_sums(s)
col_sums(s, na.rm = TRUE)
```
# <span id="page-14-0"></span>**Index**

```
∗ IO
    foreign, 5
∗ algebra
    apply, 3
    crossprod, 4
    rollup, 8
    sums, 13
∗ arith
    rollup, 8
    sums, 13
∗ array
    abind, 2
    apply, 3
    crossprod, 4
    rollup, 8
    sums, 13
∗ math
    options, 7
    simple_sparse_array, 10
    simple_triplet_matrix, 11
abind, 2
abind_simple_sparse_array (abind), 2
apply, 3, 4, 9
array, 11
as.simple_sparse_array
        (simple_sparse_array), 10
as.simple_triplet_matrix, 6
as.simple_triplet_matrix
        (simple_triplet_matrix), 11
col_means (sums), 13
col_norms (norms), 6
col_sums (sums), 13
colapply_simple_triplet_matrix (apply),
        3
colSums, 14
crossapply_simple_triplet_matrix
        (apply), 3
crossprod, 4, 5
```

```
crossprod_simple_triplet_matrix
        (crossprod), 4
drop_simple_sparse_array
        (simple_sparse_array), 10
extend_simple_sparse_array (abind), 2
foreign, 5
is.simple_sparse_array
        (simple_sparse_array), 10
is.simple_triplet_matrix
        (simple_triplet_matrix), 11
matprod_simple_triplet_matrix
        (crossprod), 4
norms, 6
options, 7
read_stm_CLUTO (foreign), 5
read_stm_MC (foreign), 5
reduce_simple_sparse_array
        (simple_sparse_array), 10
rollup, 8
row_means (sums), 13
row_norms (norms), 6
row_sums (sums), 13
rowapply_simple_triplet_matrix (apply),
        3
simple triplet matrix, 6
simple_sparse_array, 2, 7, 9, 10, 12
simple_sparse_zero_array
        (simple_sparse_array), 10
simple_triplet_diag_matrix
        (simple_triplet_matrix), 11
simple_triplet_matrix, 6, 9, 11, 11
simple_triplet_zero_matrix
        (simple_triplet_matrix), 11
```
16 INDEX

```
simplify_simple_sparse_array (simple_sparse_array)
, 10
slam_options
, 11
slam_options
(options
)
,
7
sums
, 13
tcrossapply_simple_triplet_matrix (apply), 3
tcrossprod_simple_triplet_matrix (crossprod), 4
```
vector , *[11](#page-10-0)*

write\_stm\_CLUTO *(*foreign *)* , [5](#page-4-0) write\_stm\_MC *(*foreign *)* , [5](#page-4-0)